## ICS L. Docimo - Rose (https://www.istitutocomprensivorose.edu.it)

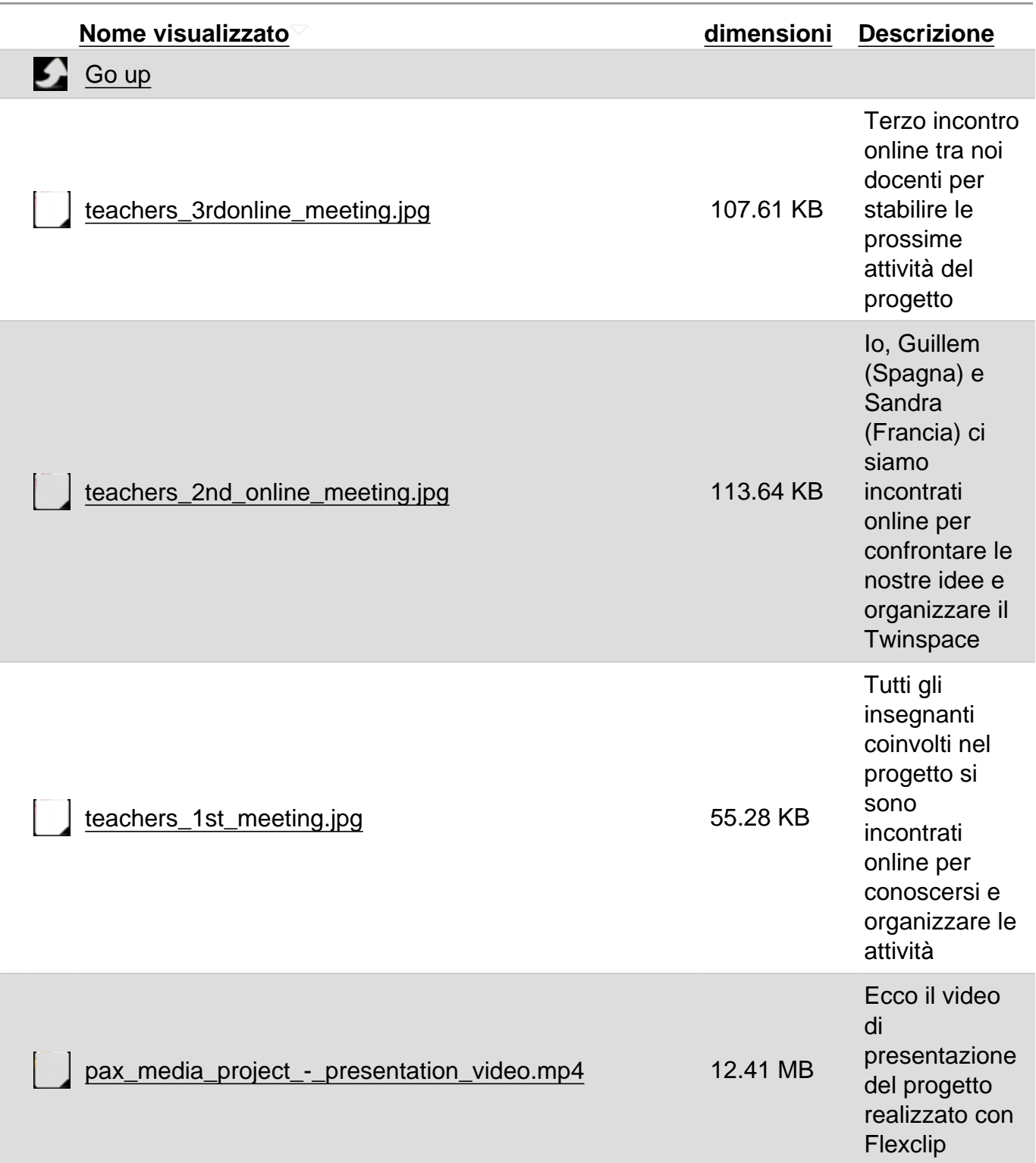

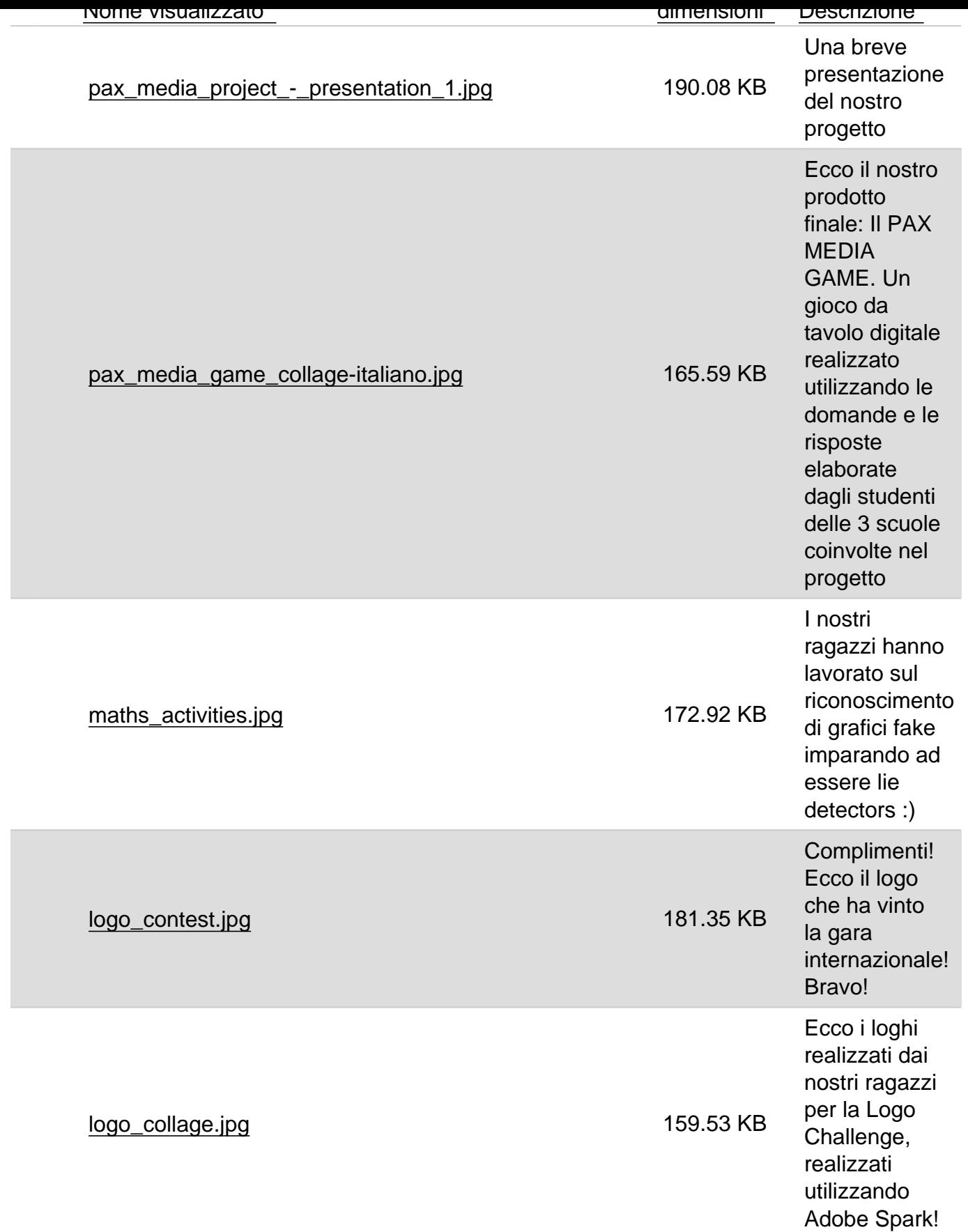

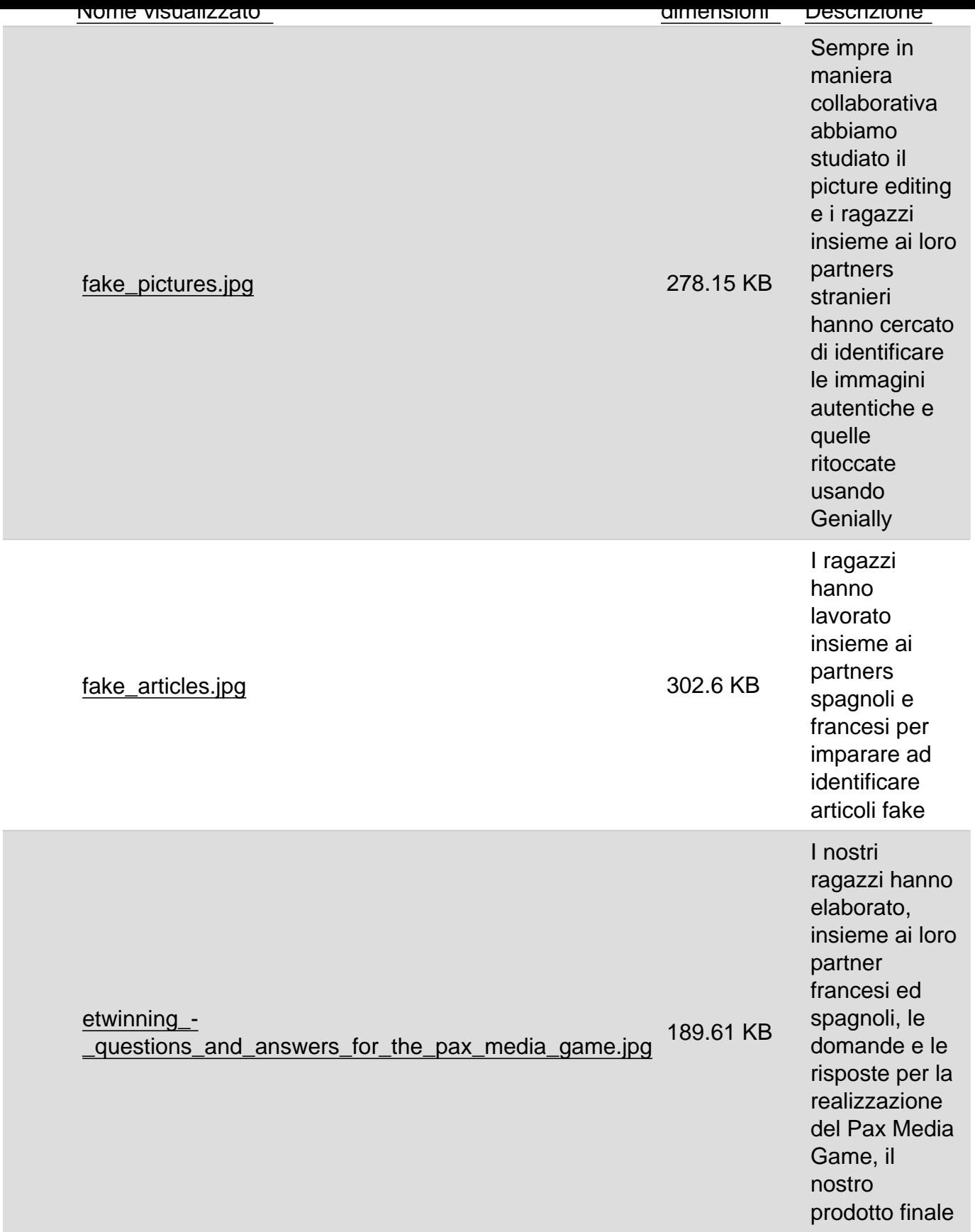

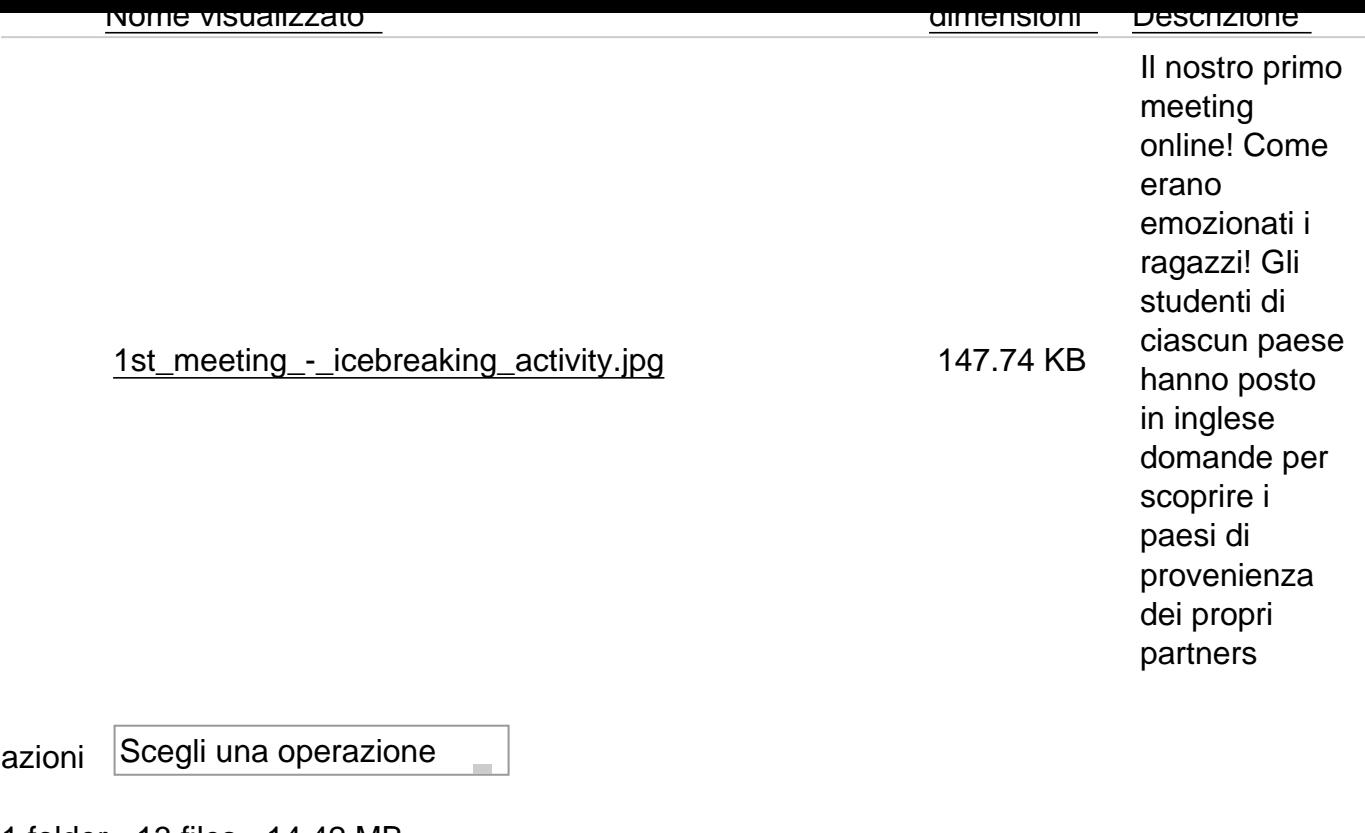

1 folder - 13 files - 14.42 MB letto 251 volte Inviato da admin il Lun, 15/03/2021 - 11:27

URL (15/03/2021 - 17:22): https://www.istitutocomprensivorose.edu.it/node/1353/212?sort=desc&order=Nome%20visualizzato